E Capital Contract Contract Contract Contract Contract Contract Contract Contract Contract Contract Contract Contract Contract Contract Contract Contract Contract Contract Contract Contract Contract Contract Contract Contr

ALL INDIA INSTITUTE OF MEDICAL SCIENCES, NAGPUR

Address: Plot No. 2, Sector-20, MIHAN, NagrMr-441108

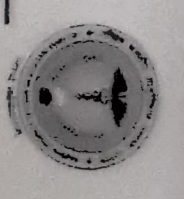

## FIRST MBBS TIME TABLE 2021 BATCH [23.05.2022 to 28.05.2022]

AIIMS / NGP/REG/12024 R-36/478

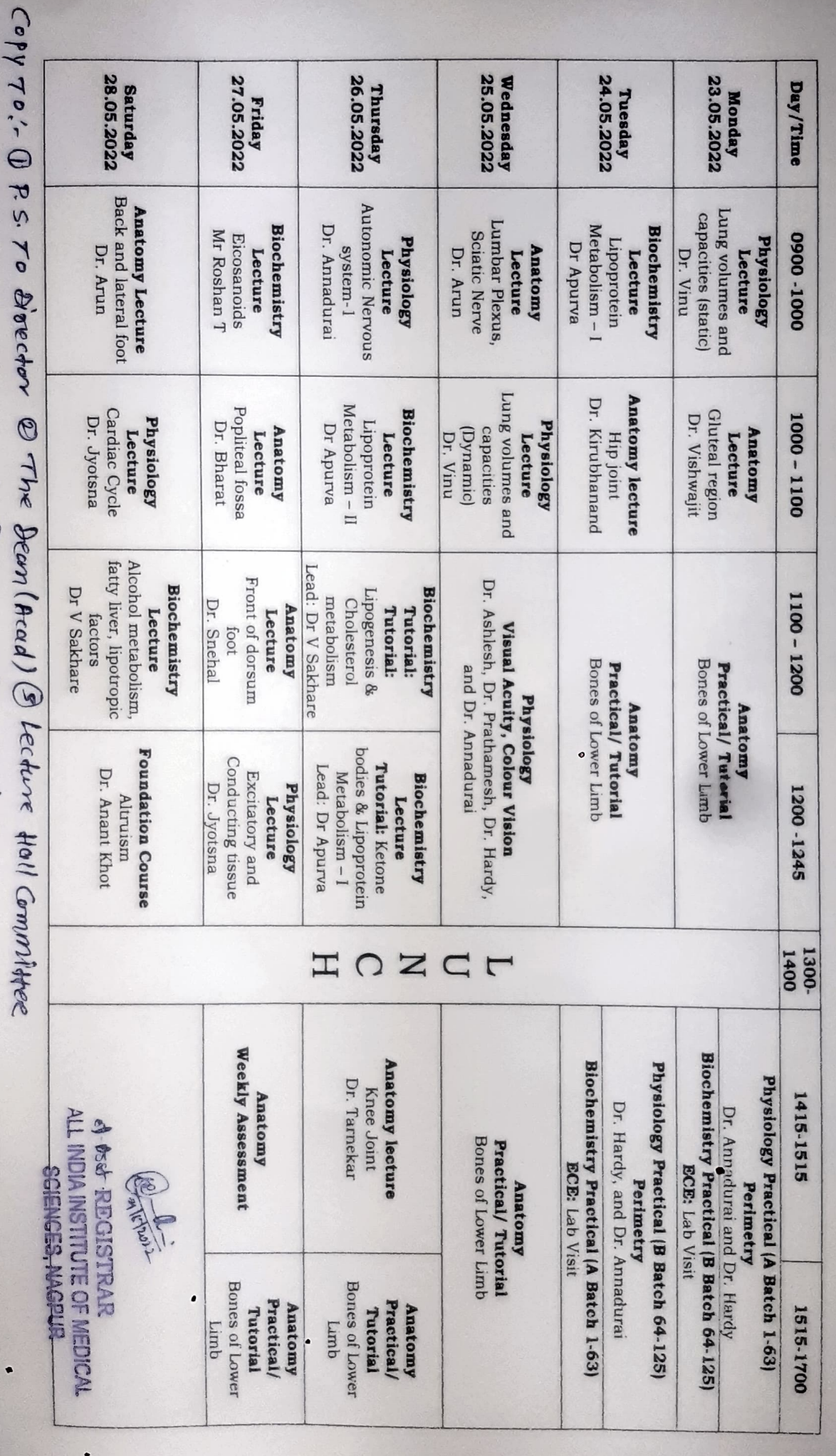

1) Notice Board (Hortel) 327 cell (forcuelosite).